## **ME 360: FUNDAMENTALS OF SIGNAL PROCESSING, INSTRUMENTATION, AND CONTROL**

## **Experiment No. 4 Modeling and Identification of an Electric Motor using Step Response Methods Pre-lab Questions**

**These short answer questions must be completed and turned in at the beginning of the laboratory period.** 

1. a. On a separate sheet and using the following data, plot the expected step response of the motorgenerator system.

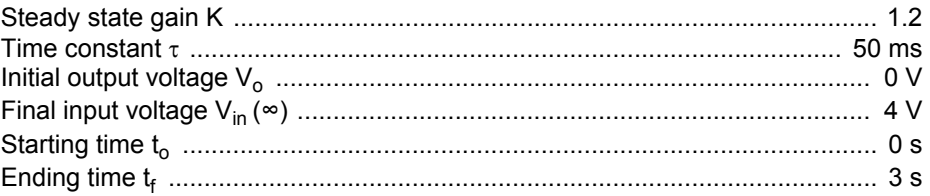

b. On the step response plot from above, draw a tangent line at  $t = 0$ , and determine the intersection of this line with the long-time asymptote.

 c. Using the step response plot from above, determine the time at which the voltage change reaches 63.2% of its maximum value. Mark this point on the plot.

- d. Explain mathematically why  $\tau$  is found at this 63.2% point.
- 2. See Appendix C Method 3. Show that

$$
\tau = \int_0^\infty \left[ 1 - \frac{V_{\text{out}}(t)}{V_{\text{out}}(\infty)} \right] dt
$$

with our first order system that has the equation

$$
V_{\text{out}}(t) = V_{\text{out}}(\infty) [1 - \exp(-t/\tau)]
$$

3. Variation in K demonstrates what about our model?

4. List the methods used to calculate  $\tau$  in this lab.